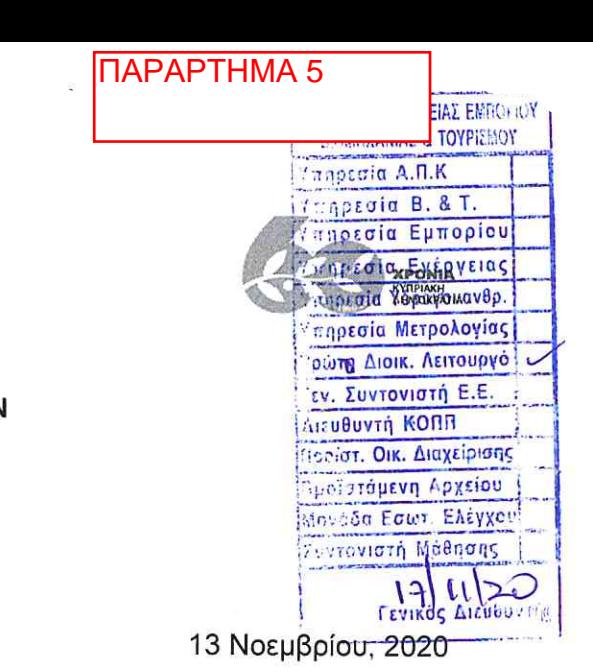

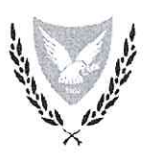

#### ΚΥΠΡΙΑΚΗ ΔΗΜΟΚΡΑΤΙΑ ΥΠΟΥΡΓΕΙΟ ΟΙΚΟΝΟΜΙΚΩΝ

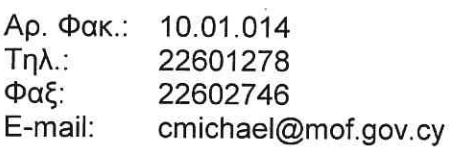

# ΕΠΕΙΓΟΝ - ΜΕ ΤΗΛΕΟΜΟΙΟΤΥΠΟ

Γενικό Διευθυντή Υπουργείου Ενέργειας, Εμπορίου και Βιομηχανίας

### Θέμα: Προϋπολογισμός του Κυπριακού Οργανισμού Σήμανσης Αντικειμένων από Πολύτιμα Μέταλλα (ΚΟΣΑΠΜ) για το έτος 2021 και ΜΔΠ 2021-2023.

Έχω οδηγίες να αναφερθώ στην επιστολή σας με αρ. φακ. 10.1.3.6.2021 και ημερ. 21/9/2020 σχετικά με το πιο πάνω θέμα και να σας πληροφορήσω ότι το Υπουργείο Οικονομικών συμφωνεί με την υποβολή του Προϋπολογισμού (Π/Υ) του ΚΟΣΑΠΜ στο Υπουργικό Συμβούλιο για έγκριση, χωρίς επαναφορά στο Υπουργείο Οικονομικών, υπό τις εξής προϋποθέσεις:

(α) Εάν και εφόσον συνεχιστεί η μείωση εσόδων του Οργανισμού και τα επόμενα έτη, το ΥΕΕΒ θα παραχωρήσει τις αναγκαίες πιστώσεις για κάλυψη τυχόν ελλείμματος του Π/Υ του ΚΟΣΑΠΜ για το έτος 2021 και ΜΔΠ 2021-2023, από εξοικονομήσεις του Π/Υ του ΥΕΕΒ ή/και των Τμημάτων του. Οι εν λόγω πιστώσεις θα παραχωρηθούν από το Άρθρο 140100.04035.2 «Συνεισφορά στον ΚΟΣΑΠΜ» του Π/Υ του ΥΕΕΒ στο Άρθρο 01689 «Άλλα Έσοδα» του Π/Υ του ΚΟΣΑΠΜ.

(β) Σε ότι αφορά το Άρθρο 4 του Νομοσχεδίου που αφορά μεταφορά πιστώσεων, θα γίνεται αναφορά σε ομάδες/υποομάδες αντί σε Άρθρα, καθ' ομοίωση του Κρατικού Π/Υ.

(γ) Οι Πίνακες Εσόδων και Δαπανών, αλλά και το Επεξηγηματικό Υπόμνημα, θα πρέπει να αναγράφουν όχι μόνο τα Άρθρα, αλλά και τις αντίστοιχες ομάδες/υποομάδες τους.

(δ) Τα έσοδα θα πρέπει να παρουσιάζονται με θετικό και όχι αρνητικό πρόσημο.

(ε) Θα περιληφθεί κατάσταση με την ονομασία «Προβλεπόμενη Ταμειακή Ροή». Σε αυτή θα δηλώνεται το προβλεπόμενο χρηματικό υπόλοιπο στις 31/12/2020, οι προβλεπόμενες ταμειακές εισροές και εκροές για το 2021, και το αναμενόμενο χρηματικό υπόλοιπο στις 31/12/2021.

(στ) Θα περιληφθεί Πίνακας με την ονομασία «Δελτίο Δαπανών 2021 - Λεπτομέρειες Δαπανών -Σημειώσεις», καθ' ομοίωση του Κρατικού Π/Υ.

χ(ζ) Θα υιοθετηθούν οι παρατηρήσεις/απόψεις του ΤΔΔΠ, ως η επιστολή του ημερ. 15/10/2020, η οποία επισυνάπτεται για εύκολη αναφορά. Η προσθήκη Άρθρων που εισηγείται το ΤΔΔΠ θα πρέπει να περιληφθούν στις Σημειώσεις του Δελτίου Δαπανών, εφόσον δημιουργηθεί, και όχι στο Νομοσχέδιο.

2. Πρόσθετα με τα πιο πάνω, θα πρέπει να εξεταστεί το ενδεχόμενο μείωσης του προσωπικού του ΚΟΣΑΠΜ.

(Χαράλαμπος Μιχαήλ) για Γενικό Διευθυντή Υπουργείου Οικονομικών

Κοιν.: Διευθύντρια Τμήματος Δημόσιας Διοίκησης και Προσωπικού

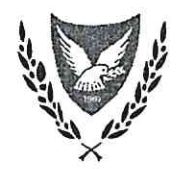

â mai  $P$   $R$   $H$   $S$ **Innovation** award

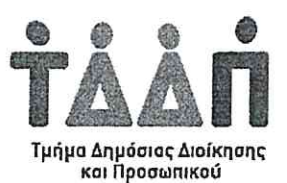

## ΚΥΠΡΙΑΚΗ ΔΗΜΟΚΡΑΤΙΑ YΠΟΥΡΓΕΙΟ ΟΙΚΟΝΟΜΙΚΟΝ

ΤΜΗΜΑ ΔΗΜΟΣΙΑΣ ΔΙΟΙΚΗΣΗΣ ΚΑΙ ΠΡΟΣΩΠΙΚΟΥ 1443 ΛΕΥΚΩΣΙΑ

Αρ.Φακ.: 10.01.032.002 Ao.TnA.: 22601557 Αρ.Φαξ: 22602763 E-mail: mloizides@papd.mof.gov.cy

Ημερ.: 15 Οκτωβρίου 2020

Γενικό Διευθυντή Υπουργείου Οικονομικών

#### Θέμα: Προϋπολογισμός Κυπριακού Οργανισμού Σήμανσης Αντικειμένων από Πολύτιμα Μέταλλα (ΚΟΣΑΠΜ) για το έτος 2021.

Επιθυμώ να αναφερθώ στη σχετική με το πιο πάνω θέμα επιστολή του Γενικού Διευθυντή Υπουργείου Ενέργειας, Εμπορίου και Βιομηχανίας, με αρ φακ. 10.1.3.6.2021 ημερ. 21.09.2020, και να σας πληροφορήσω για τις επί των θεμάτων προσωπικού απόψεις του Τμήματος Δημόσιας Διοίκησης και Προσωπικού (ΤΔΔΠ).

 $2.$ Μετά από μελέτη του Προϋπολογισμού του ΚΟΣΑΠΜ για το έτος 2021, έχει διαφανεί ότι ο Οργανισμός έχει συμμορφωθεί με τις κατευθυντήριες γραμμές της Εγκυκλίου σας με αρ. 1625 και ημερ.06.07.2020, με βάση τις οποίες θα πρέπει να καταρτίζονται οι Προϋπολογισμοί των Οντοτήτων Γενικής Κυβέρνησης / Κρατικών Επιχειρήσεων / Κρατικών Οργανισμών για το 2021 και ως εκ τούτου το ΤΔΔΠ συμφωνεί με το περιεχόμενο του με τις πιο κάτω προϋποθέσεις:

- α) στο άρθρο 1, δεύτερη γραμμή, μετά τη λέξη «Μέταλλα» να προστεθεί η φράση «του 2021»
- β) στο άρθρο 7(1) η ημερομηνία «31<sup>η</sup> Δεκεμβρίου 2020» να αντικατασταθεί με την ημερομηνία «31<sup>η</sup> Δεκεμβρίου 2021»
- γ) στο άρθρο 8(1) το έτος αναφοράς θα πρέπει να είναι το 2021 και όχι το 2020
- δ) το άρθρο 8(7) να διαγραφεί
- ε) να προστεθούν, ως Παράρτημα του Προϋπολογισμού, οι μισθοδοτικές κλίμακες του Οργανισμού, Παράλληλα να αφαιρεθούν οι Πίνακες που επισυνάπτονται ως Παράρτημα II στους οποίους περιλαμβάνεται ονομαστική κατάσταση του προσωπικού
- στ) να προστεθούν τα ακόλουθα άρθρα:
	- 12. «Οι μισθοί των αξιωματούχων και εργοδοτουμένων και οι συντάξεις των συνταξιούχων του Οργανισμού αναπροσαρμόζονται την 1η Ιανουαρίου με βάση το δείκτη της αυτόματης τιμαριθμικής αναπροσαρμογής ως ακολούθως:
		- (α) Καταβολή του 50% του ποσοστού της αύξησης του υποκείμενου δείκτη της Αυτόματης Τιμαριθμικής Αναπροσαρμογής κατά το έτος που προηγείται του έτους αναφοράς.
		- (β) Η πιο πάνω αναπροσαρμογή αναστέλλεται σε περίπτωση που κατά το δεύτερο και τρίτο τρίμηνο του έτους που προηγείται του έτους αναφοράς ο ρυθμός οικονομικής ανάπτυξης σε πραγματικούς όρους διορθωμένος ως προς τις εποχικές διακυμάνσεις είναι αρνητικός.»

13.-(1) Ανεξάρτητα από τις διατάξεις οποιουδήποτε άλλου Νόμου ή Κανονισμού που ρυθμίζει θέματα μισθοδοσίας ο μισθός ή αντιμισθία ή αποζημίωση ή χορηγία των αξιωματούχων ή των υπαλλήλων οποιασδήποτε βαθμίδας, οι οποίοι συμπληρώνουν την ηλικία των εξήντα τριών (63) ετών και είναι δικαιούχοι αναλογικής σύνταξης από το Ταμείο Κοινωνικών Ασφαλίσεων, μειώνεται κατά το ύψος της αναλογικής σύνταξης που αντιστοιχεί σε υπηρεσία μέχρι τετρακόσιους (400) μήνες στον Οργανισμό, ανάλογα με την υπηρεσία έκαστου αξιωματούχου ή υπαλλήλου.

(2) Ο Υπουργός Οικονομικών έχει εξουσία να αποφασίζει για την άρση ανωμαλιών και την επίλυση προβλημάτων που δυνατό να προκύψουν από την εφαρμογή της παρούσας ρύθμισης.

14. Τα μηχανοκίνητα οχήματα χρησιμοποιούνται όπως προνοείται στους περί της Παροχής Ορισμένων Ωφελημάτων σε Καθορισμένους Δικαιούχους του Κρατικού και του Ευρύτερου Δημόσιου Τομέα (Όροι και Διαδικασία) Νόμους του 2014 (Ν. 3(I)/2014, Ν. 85(I)/2014, και Ν. 145(I)/2014) και τους περί Υπηρεσιακών Οχημάτων του Κρατικού Τομέα και του Ευρύτερου Δημόσιου Τομέα Κανονισμούς του 2014, όπως αυτοί εκάστοτε τροποποιούνται.

15. Οποιαδήποτε πρόσληψη και απασχόληση ωρομίσθιου προσωπικού κατά παράβαση των διατάξεων οποιουδήποτε Νόμου και/ή οποιασδήποτε διοικητικής πράξεως, θεωρείται ότι δεν έγινε νόμιμα και οι λειτουργοί που ασκούν έλεγχο πάνω στα κονδύλια από τα οποία καταβάλλονται οι απολαβές για το τοιουτοτρόπως προσληφθέν και απασχοληθέν ωρομίσθιο προσωπικό καθίστανται προσωπικά υπεύθυνοι για κάθε δαπάνη που διενεργείται

16. Προκαταβολή για την αγορά μηχανοκίνητου οχήματος παραχωρείται με βάση καθορισμένα κριτήρια και προϋποθέσεις σε κατηγορίες μόνιμου και ωρομίσθιου προσωπικού που εγκρίνονται κατ' αξίαν από το Υπουργείο Οικονομικών

17.-(1) Κάθε μια ώρα υπερωριακής εργασίας λογίζεται κατά τις καθημερινές και τα Σάββατα μέχρι τις 1 μ.μ. ως 1,2 ώρες, και κατά τα Σάββατα μετά τις 1 μ.μ., τις Κυριακές και τις αργίες ως 1,5 ώρες, με εξαίρεση των υπαλλήλων που απασχολούνται με το σύστημα βάρδιας ή με ειδικό ωράριο, όπου κάθε μια ώρα υπερωριακής εργασίας κατά τα Σάββατα μέχρι και τα μεσάνυκτα λογίζεται ως 1,2 ώρες. Στην περίπτωση του ωρομίσθιου προσωπικού ειδικότερα, κάθε μια ώρα υπερωριακής εργασίας λογίζεται κατά τις εργάσιμες μέρες ως 1,2 ώρες, και κατά τα Σάββατα, τις Κυριακές και τις αργίες ως 1,5 ώρες, με εξαίρεση του ωρομίσθιου προσωπικού που απασχολείται με το σύστημα βάρδιας, όπου κάθε μια ώρα υπερωριακής εργασίας κατά τις αργίες λογίζεται ως 1,7 ώρες.

(2) Σε καμιά περίπτωση η υπερωριακή αποζημίωση υπαλλήλου ή ωρομίσθιου προσωπικού υπερβαίνει τη μηνιαία μισθοδοσία του.

(3) Η αποζημίωση για υπερωριακή απασχόληση κατά τις εργάσιμες μέρες, πλην του Σαββάτου, μεταξύ των ωρών 7.00 π.μ. και 5.00 μ.μ., γίνεται αποκλειστικά με την παροχή ελεύθερου χρόνου, με εξαίρεση τέτοια αποζημίωση του προσωπικού που απασχολείται με το σύστημα βάρδιας, η οποία παραχωρείται σε ελεύθερο χρόνο ή σε χρήμα ή με συνδυασμό των δύο, και με προτεραιότητα σε ελεύθερο χρόνο, όπως εγκρίνεται από το Διευθυντή

2

 $\alpha$ 

Mevantes<br>(Λένια Ορφανίδου)<br>Διευθύντρια Τμήματος Δημόσιας Διοίκησης και Προσωπικού

Γωνία Μιχαλάκη Καραολή & Γρηγόρη Αυξεντίου, 1443 Λευκωσία<br>Ηλεκτρονικό ταχυδρομείο: <u>papd@papd.mof.gov.cy</u> Ιστοσελίδα: <u>http://www.mof.gov.cy/papd</u>

 $\label{eq:1.1} \begin{array}{cc} \ddots & \ddots & \ddots \\ \ddots & \ddots & \ddots \end{array}$ 

 $\sim$   $\sim$   $\sim$   $\sim$   $\sim$   $\sim$